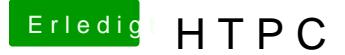

## Beitrag von Huberer vom 2. April 2015, 16:39

Den von Macgo habe ich auch im Einsatz gehabt. Nur hatte ich die Prob Harmony-FB zu steuern bzw. zwischen Plex Home Theater und BluRay umzu noch EyeTV ins Spiel kommt dann wirds erst richtig lustig. Ich hoffe du l Receiver damit die besser Hälfte fernsehen kann während du an dein herumbastelt. Ansonsten sage ich dir gleich, dass bald der Haussege schau, dass du dann jeden Abend wenn sie fernsehen will zu Hause bist Knopf gedrückt und schon geht einiges nicht. Und das passiert immer dan Hause bist und es länger dauert bis der Fehler behoben ist (der oft Tastendruck erledigt ist).

OSX und HTPC, da empfehle ich immer die (deutschsprachige) Seite ma der Admin Michael@lifeflow steht immer freundlich mit Rat und Tat zur S sehr gute Anleitung für Eyetv und Plex/Xbmc auf OSX geschrieben. A immer super funktionieren ist er schnell zur Seite. Also die Jungs dort sin dennoch raten sie immer wieder für normales TV einen Sat-Rece Aufnahmen bzw. das Ansehen dieser kann dann schon der HTPC herangezoge

Um aber wieder auf BluRay zurück zu kommen steuerst du deinen Büroeiner Tastatur und Maus oder?